**THIRD EDITION**

## **Learning SQL** *Generate, Manipulate, and Retrieve Data*

*Alan Beaulieu*

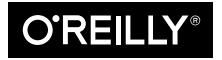

Beijing · Boston · Farnham · Sebastopol · Tokyo  $\bigcirc$ REILLY<sup>®</sup>

## **Table of Contents**

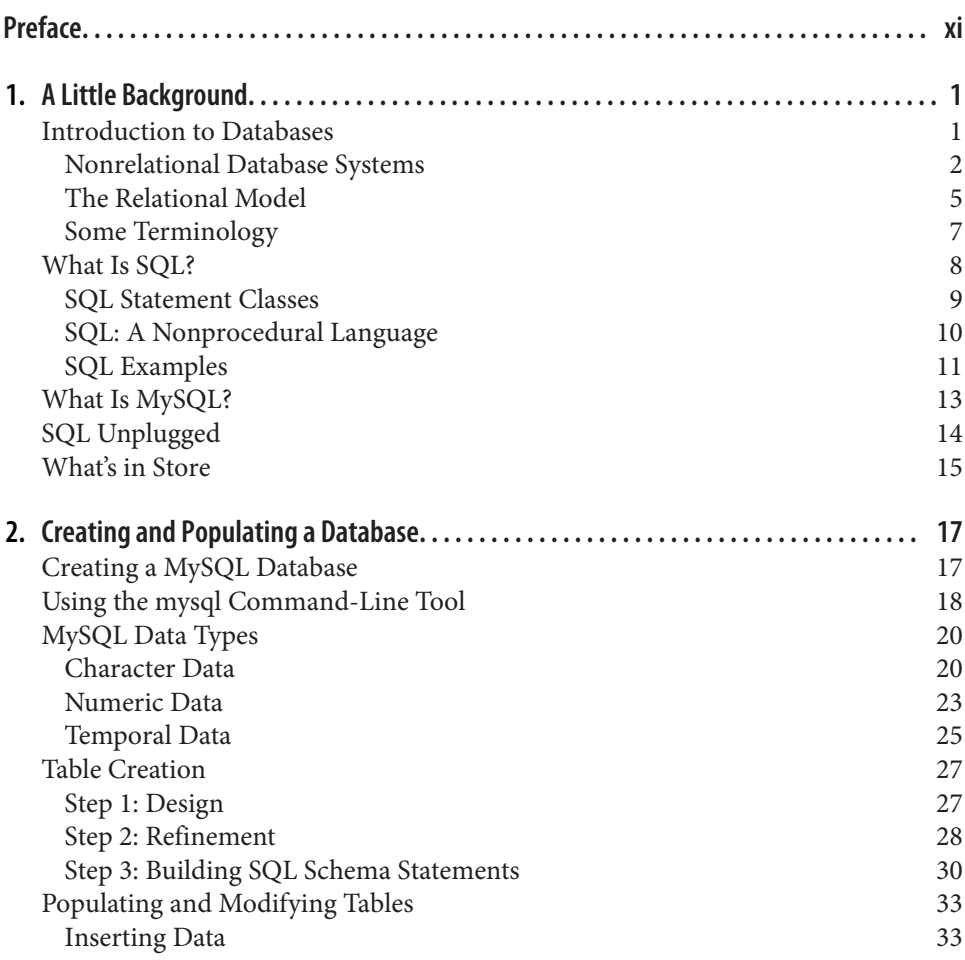

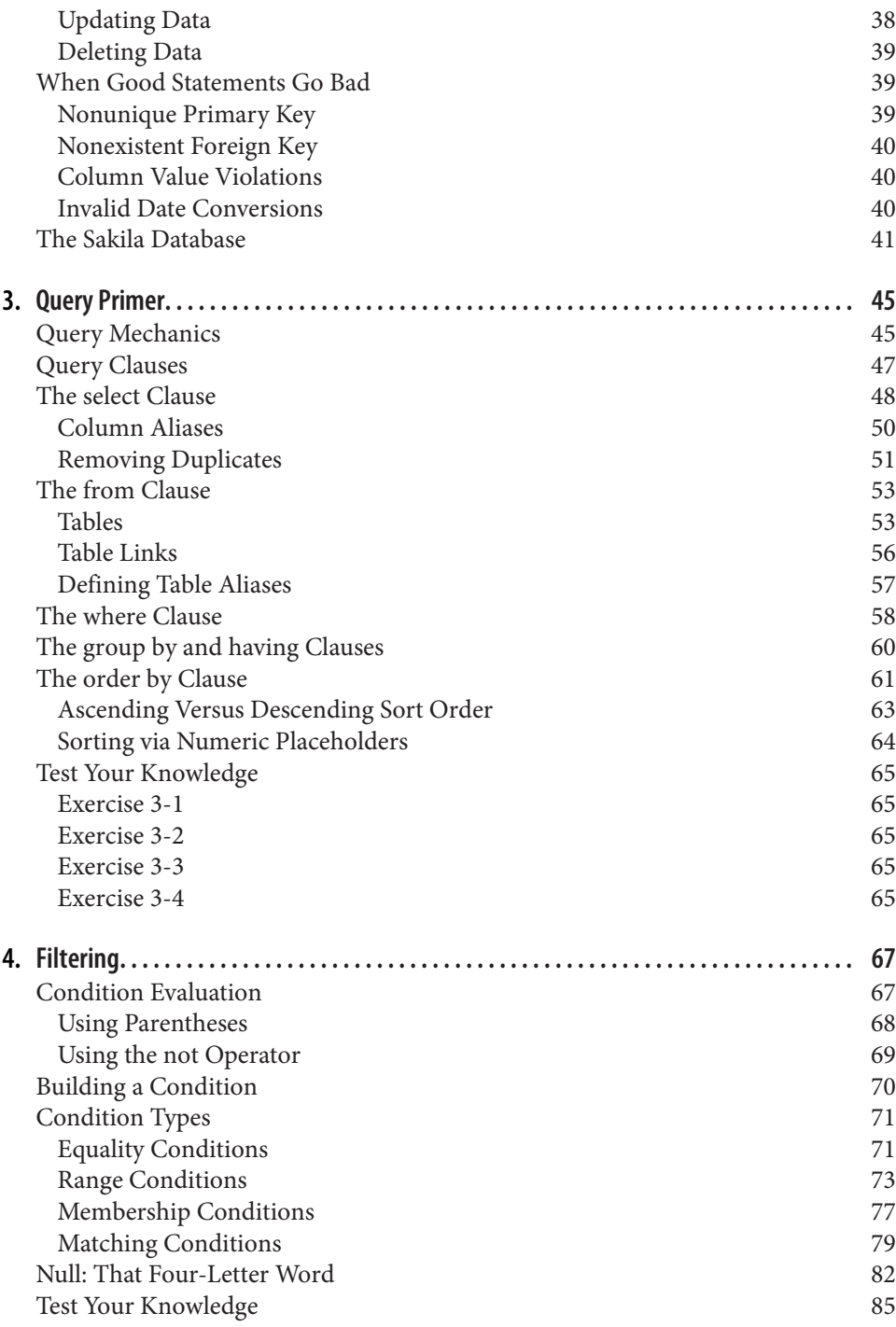

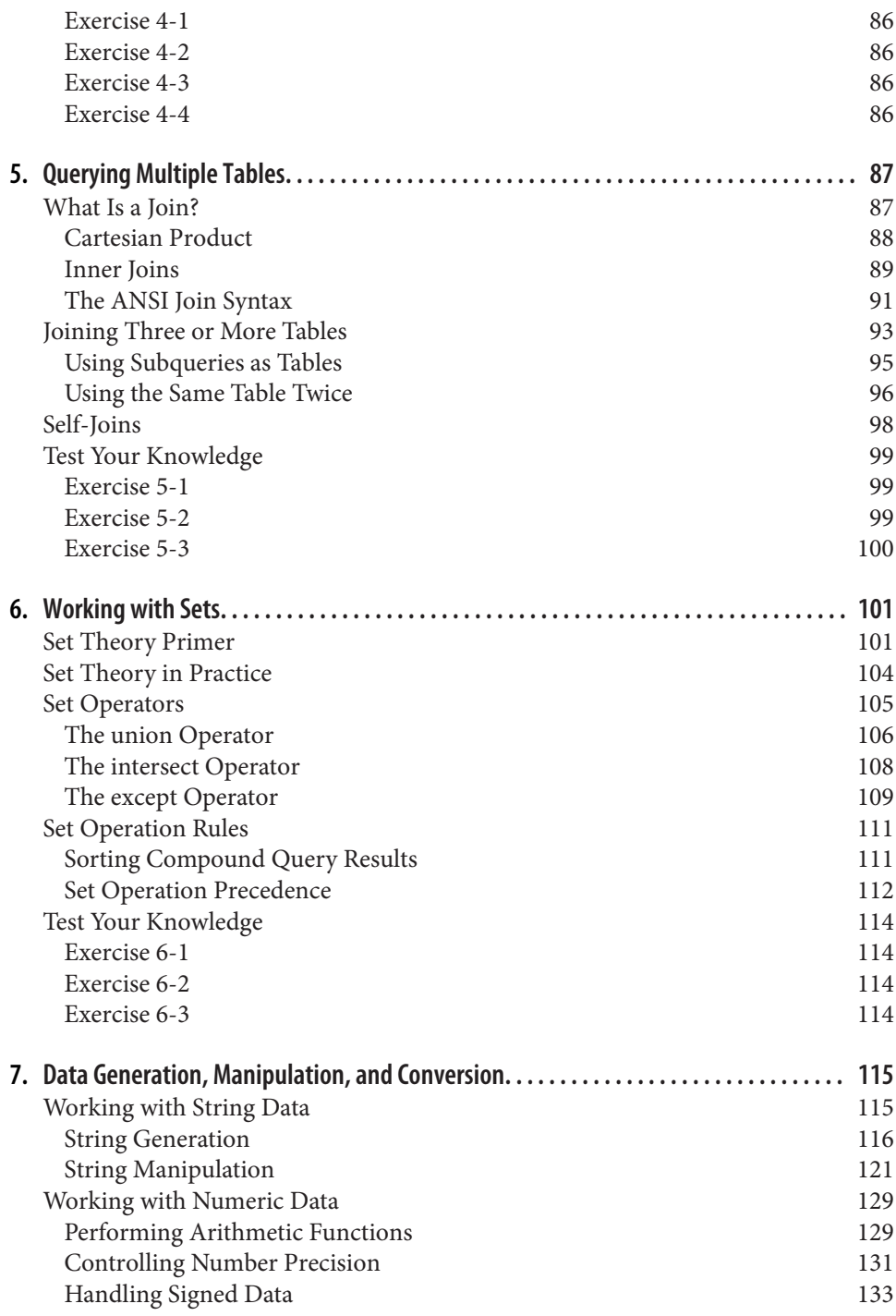

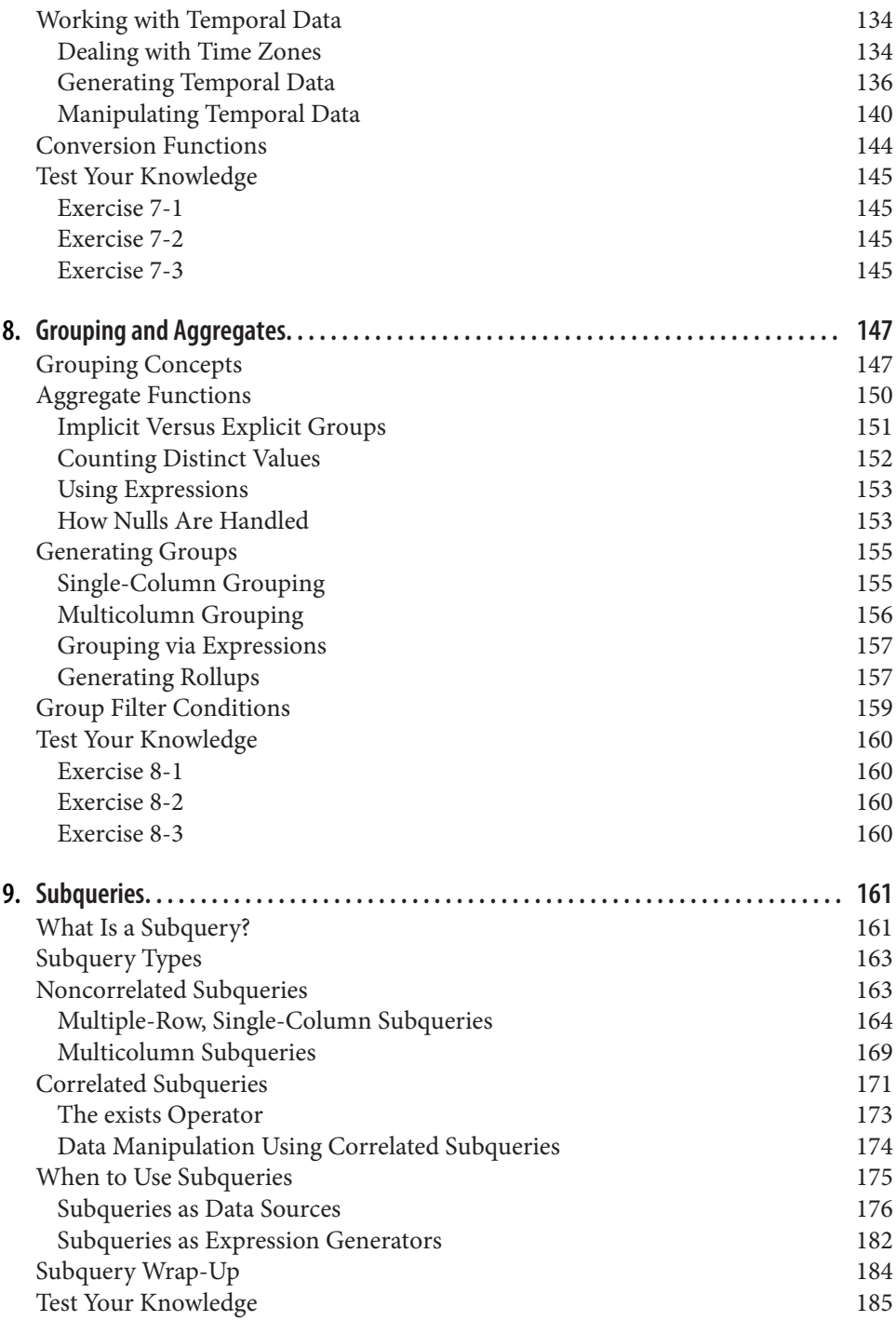

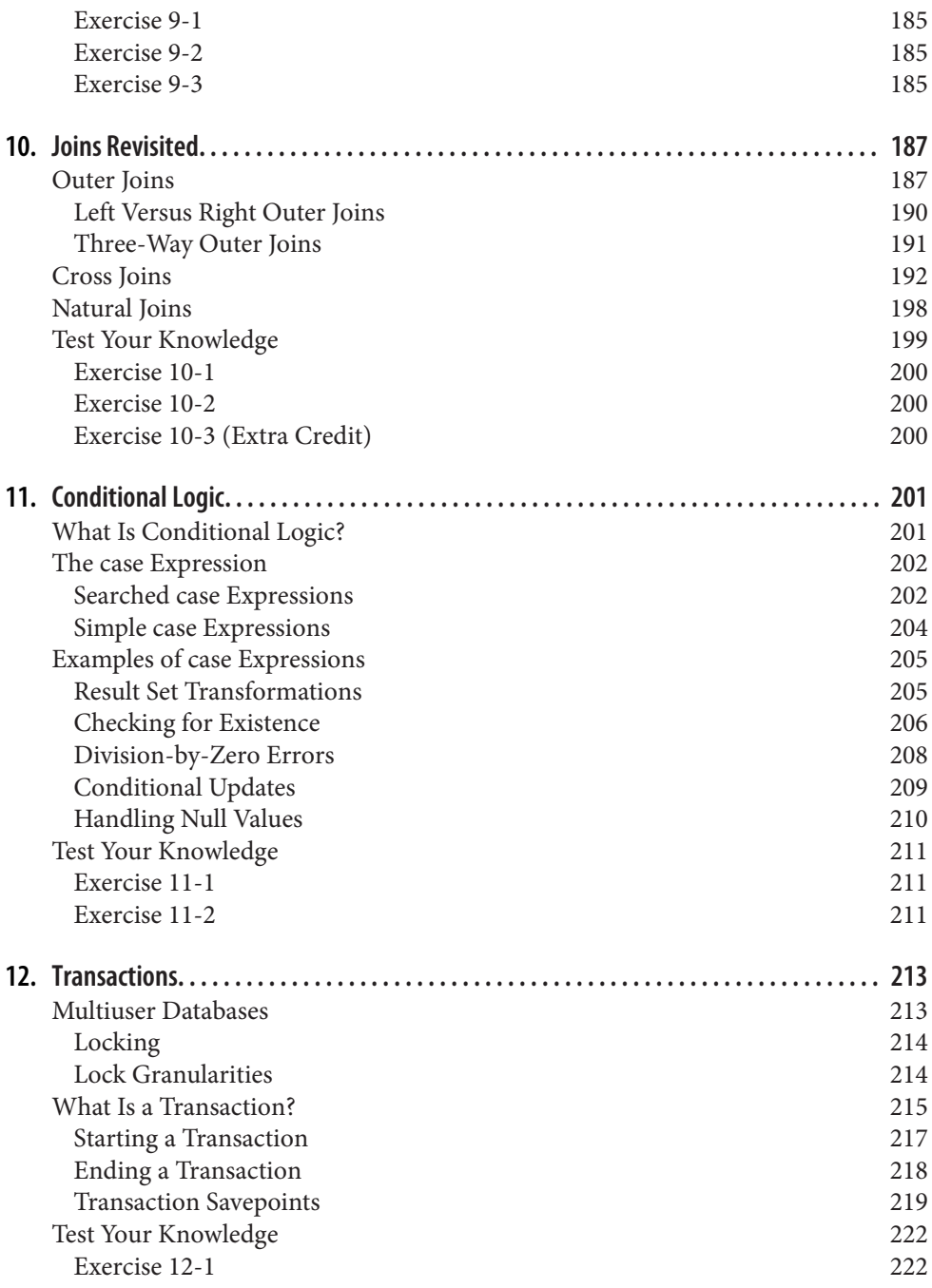

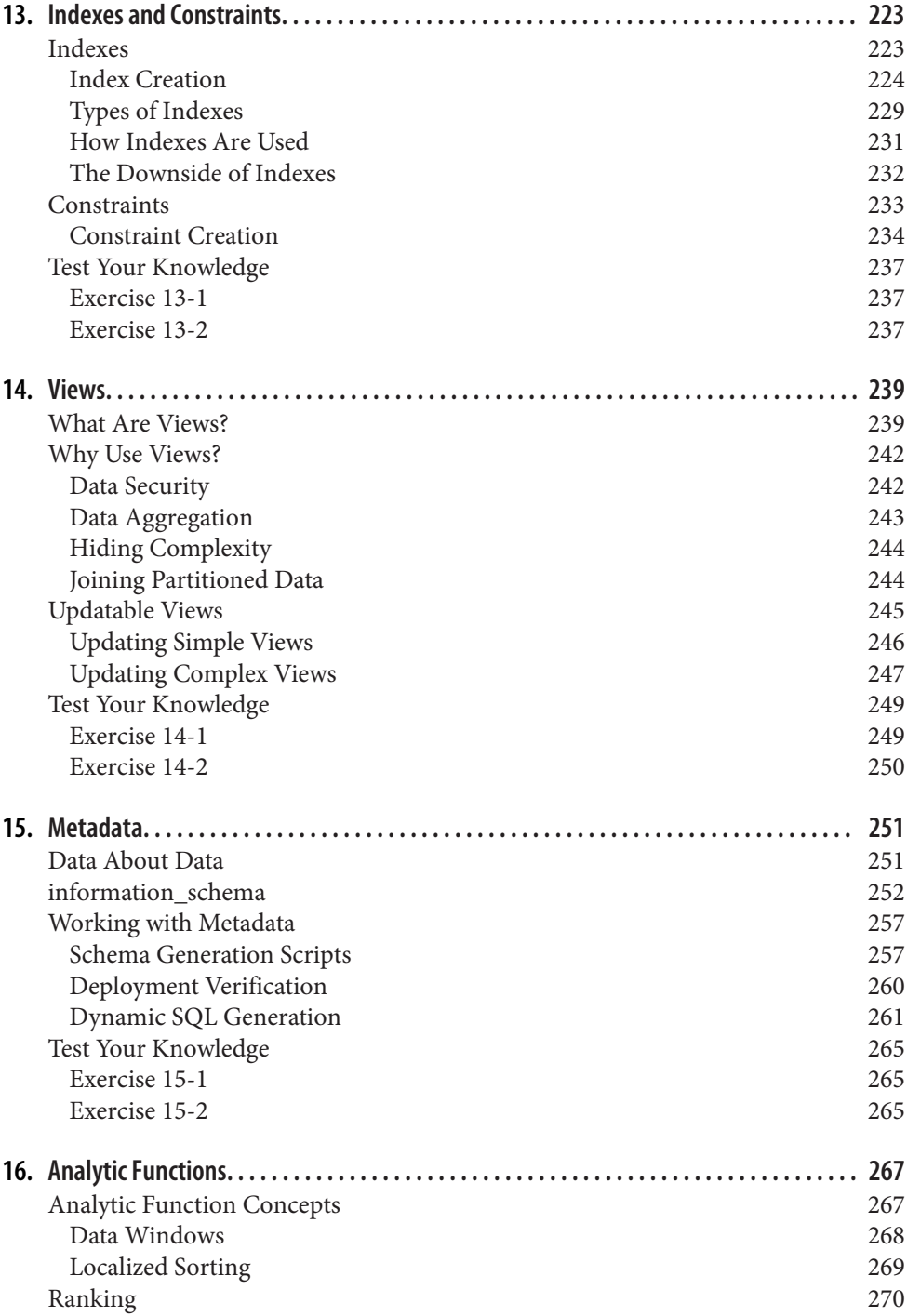

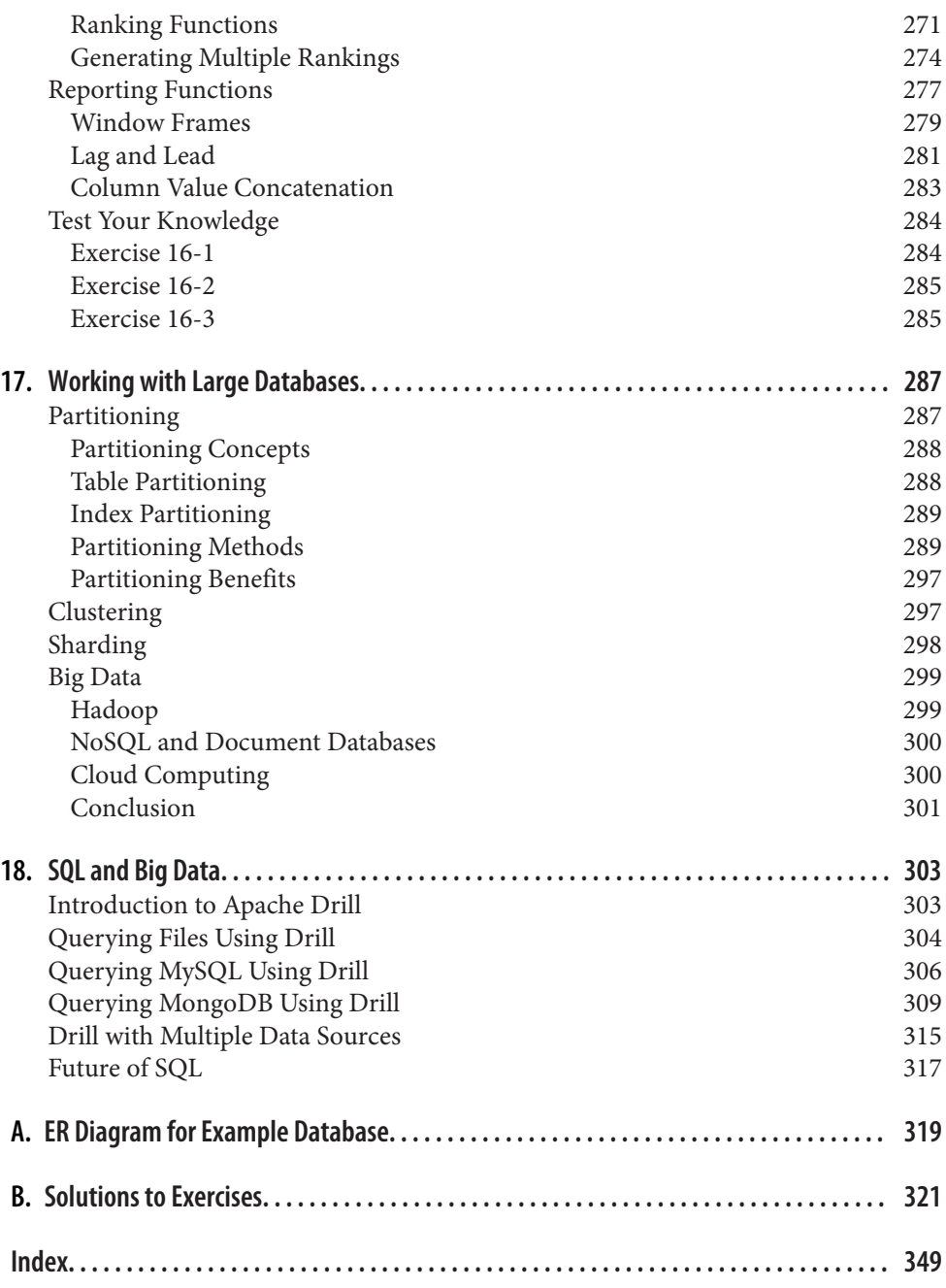